*Prénom : Date* 

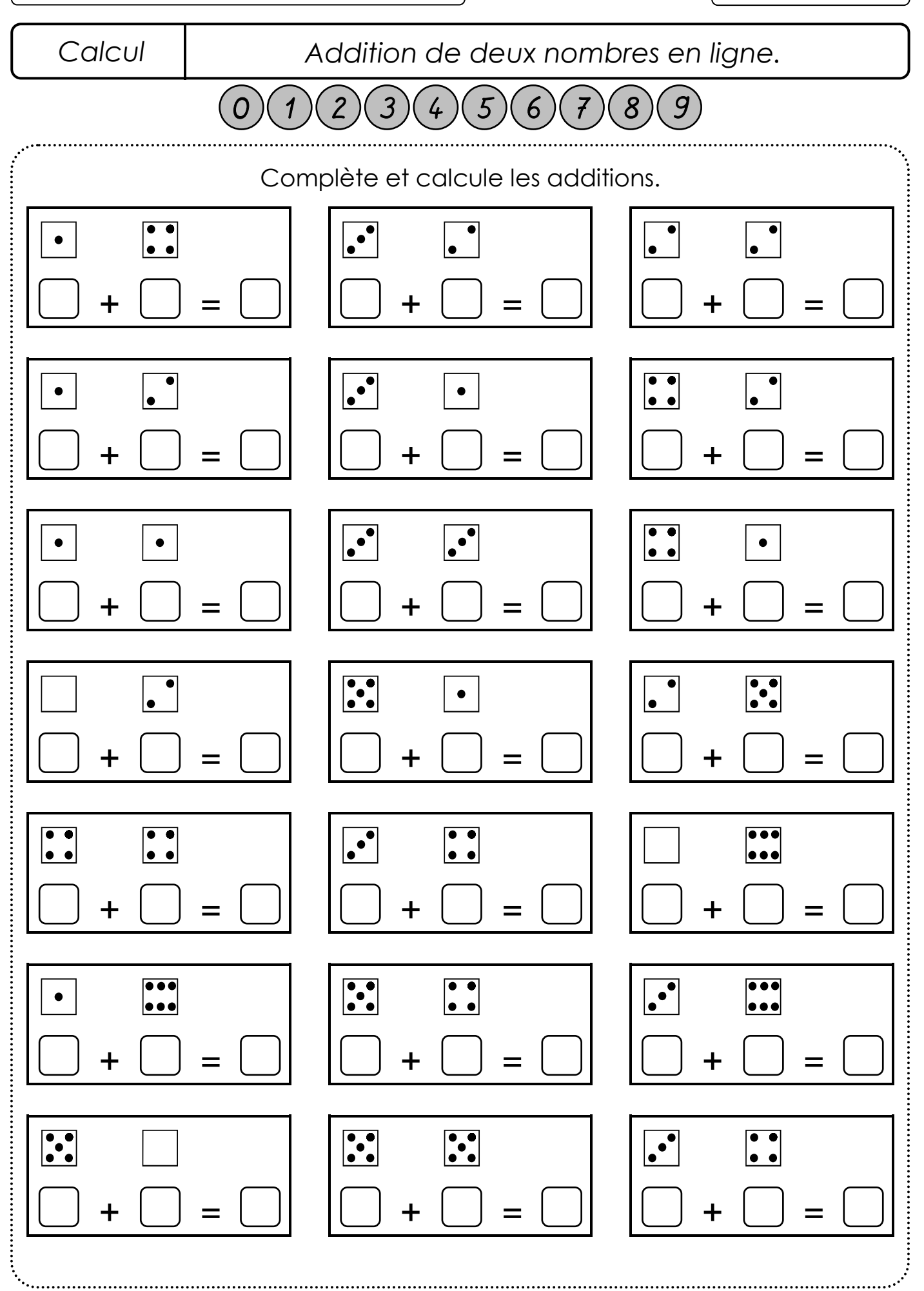

*Reproduction interdite hors du cadre de la classe*

O Les coccinelles